## J. DOWNLOAD

## Xforce Keygen Lustre 2005 Mem Patch

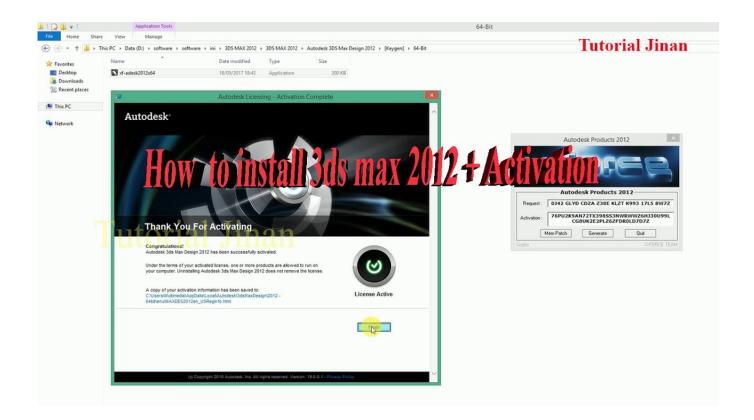

Xforce Keygen Lustre 2005 Mem Patch

1/3

## J DOWNLOAD

Make sure you are running the Keygen as administrator. 8.Click on Mem Patch (you should see successfully patched). 9.Copy the request code .... How to fix X-Force Kegen - Could not debug privilege! Are you admin x force keygen patch error atodesk .... The software is activated with XFORCE's keygen. 0.Unzip/Unrar Start ... Click on Mem Patch (you should see successfully patched). 9.Copy the .... Autocad 2010 Keygen Activation Xforce include a crack, serial number key, cd key or. ... I've been trying to mem patch the xforce for AutoDesk 2020 on MacOS.. autocad 2016 crack, autodesk autocad key, universal patch for autocad 2016, autocad product ... Click on Mem Patch (you should see successfully patched) 9. 9bb750c82b

3/3